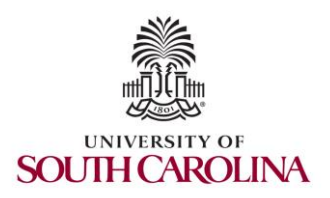

#### SoX Virtual Training Workshop Hands-on Session 1: Essentials of BGP, EBGP, IBGP

Ali AlSabeh, Jorge Crichigno University of South Carolina http://ce.sc.edu/cyberinfra

Southern Crossroads (SoX) The Engagement and Performance Operations Center (EPOC) University of South Carolina (USC)

> **Online** March 29<sup>th</sup>, 2023

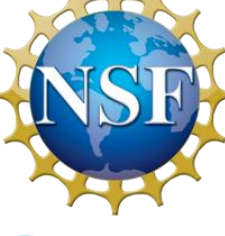

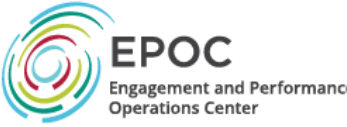

1

# SoX Virtual Training Workshop

• Webpage with PowerPoint presentations:

http://ce.sc.edu/cyberinfra/sox\_workshop\_2023.html

• Hands-on sessions: to access labs for the hands-on sessions, use the following link:

https://netlab.cec.sc.edu/

- Username: email used for registration
- Password: nsf2023

# Border Gateway Protocol Lab Series

- Lab experiments
	- $\triangleright$  Lab 1: Introduction to Mininet
	- $\triangleright$  Lab 2: Introduction to Free Range Routing (FRR)
	- $\triangleright$  Lab 3: Introduction to BGP
	- $\triangleright$  Lab 4: Configure and verify EBGP
	- ➢ Lab 5: BGP Authentication
	- $\triangleright$  Lab 6: Configure BGP with Default Route
	- ➢ Lab 7: Using AS\_PATH BGP Attribute
	- ➢ Lab 8: Configuring IBGP and EBGP Sessions, Local Preference, and MED
	- ➢ Lab 8.1: Configuring OSPF, IBGP and EBGP Sessions, Local Preference, and MED
	- ➢ Lab 8.2: Configuring IBGP and EBGP Sessions, Local Preference, and MED
	- $\triangleright$  Lab 9: IBGP, Next Hop and Full Mesh Topology
	- ➢ Lab 10: BGP Route Reflection
	- $\triangleright$  Lab 11: Configuring BGP Local Preference and AS PATH Prepending
	- ➢ Lab 11.1: Configuring BGP Local Preference and AS\_PATH Prepending

# Organization of the Lab Manuals

#### Each lab starts with a section *Overview*

- ➢ Objectives
- $\blacktriangleright$  Lab topology
- $\triangleright$  Lab settings: passwords, device names
- $\triangleright$  Roadmap: organization of the lab

#### *Section 1*

- ➢ Background information of the topic being covered (e.g., fundamentals of BGP)
- $\triangleright$  Section 1 is optional (i.e., the reader can skip this section and move to lab directions)

*Section 2… n*

 $\triangleright$  Step-by-step directions

## AS, IGP, EGP

- Routers are organized into Autonomous Systems (ASes or ASs)
- What is an AS (RFC 1771)?

"A set of routers under the single technical administration, using an IGP and common metrics to route packets within the AS, and using an EGP to route packets to other ASs."

• What is an Interior Gateway Protocol (IGP)?

A routing protocol used to exchange routing information within an AS (e.g., RIP, OSPF)

• What is an Exterior Gateway Protocol (EGP)? A routing protocol used to exchange routing information between AS

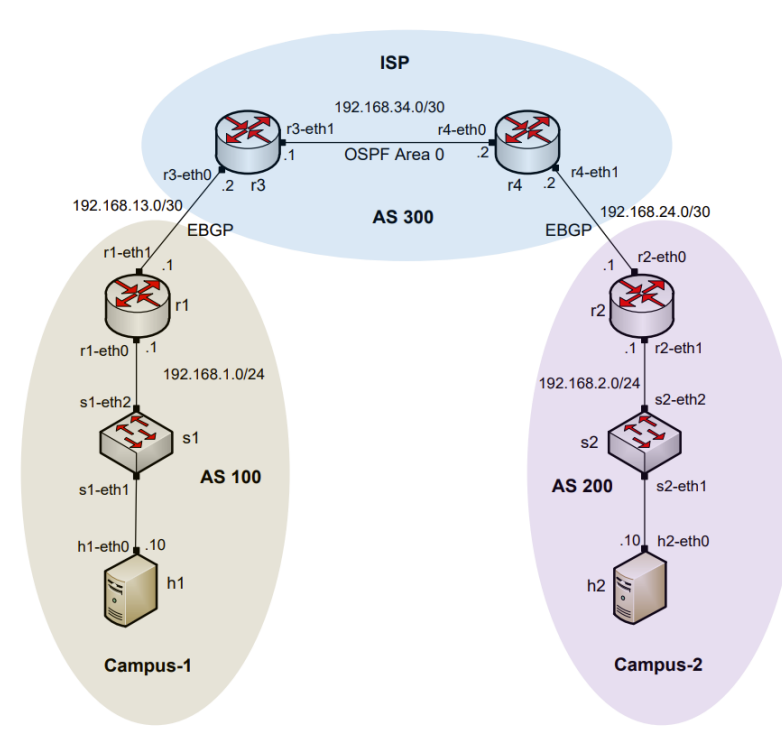

## BGP Route Advertisements within an AS

- BGP advertisements from an AS to another is referred to as External BGP (EBGP)
- BGP advertisements within an AS is referred to as internal BGP (IBGP)

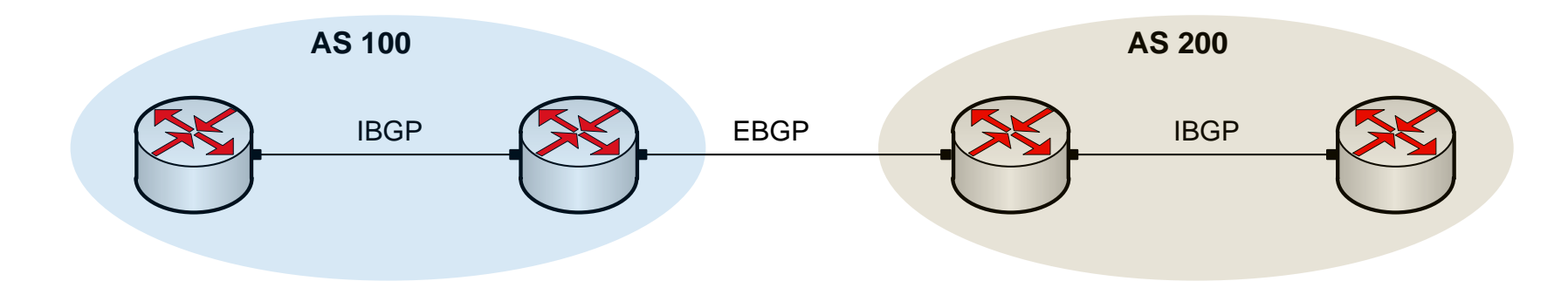

#### BGP – Best Path

- The main goal is to provide interdomain routing
- BGP selects one path as the best path
- It places the selected path in its routing table and propagates the path to its neighbors

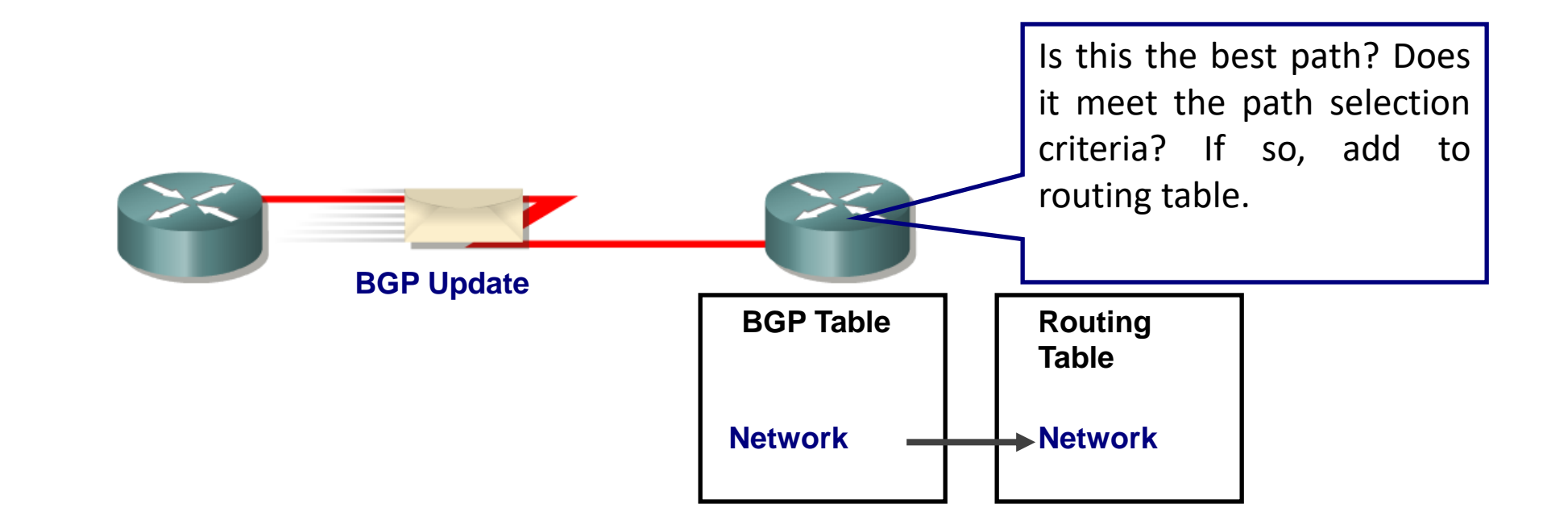

Rick Graziani, "Implementing Cisco IP Routing," Cisco Press, 2015

#### **Lab 1: Introduction to Mininet**

## What is Mininet?

- A virtual testbed capable of recreating realistic scenarios
- It enables the development, testing of network protocols
- Inexpensive solution, real protocol stack, reasonably accurate

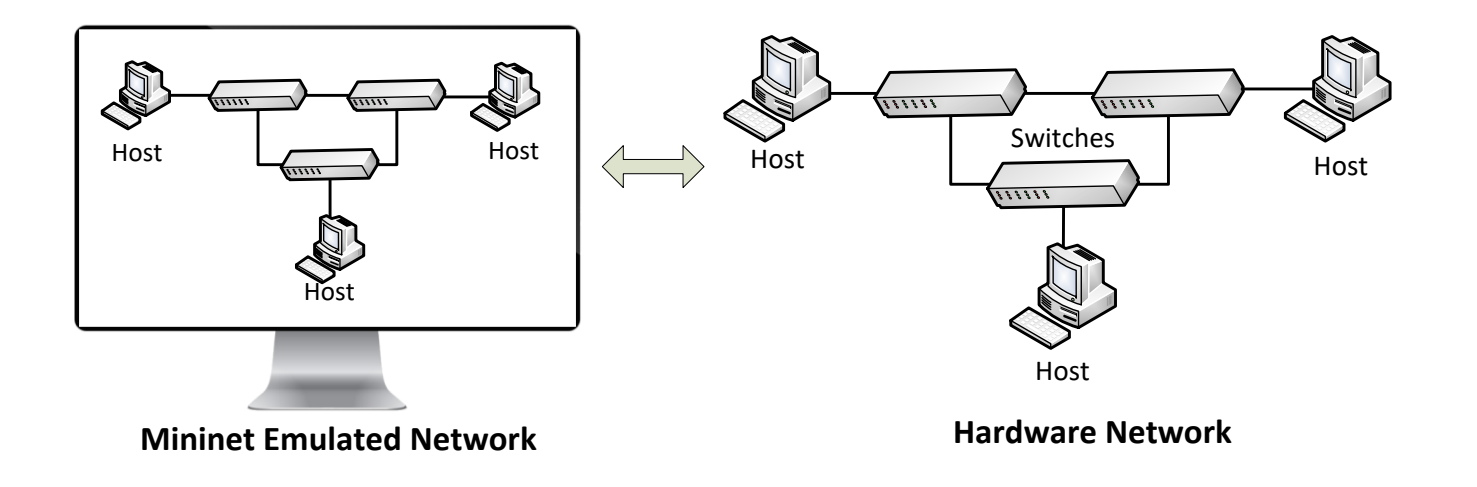

## What is Mininet?

- Mininet nodes are network namespaces
	- $\triangleright$  Each node has different / separate virtual interfaces, routing tables
- Nodes use the underlying protocol stack of the host device
- Nodes are connected via virtual Ethernet (veth) links, which behave as Ethernet links

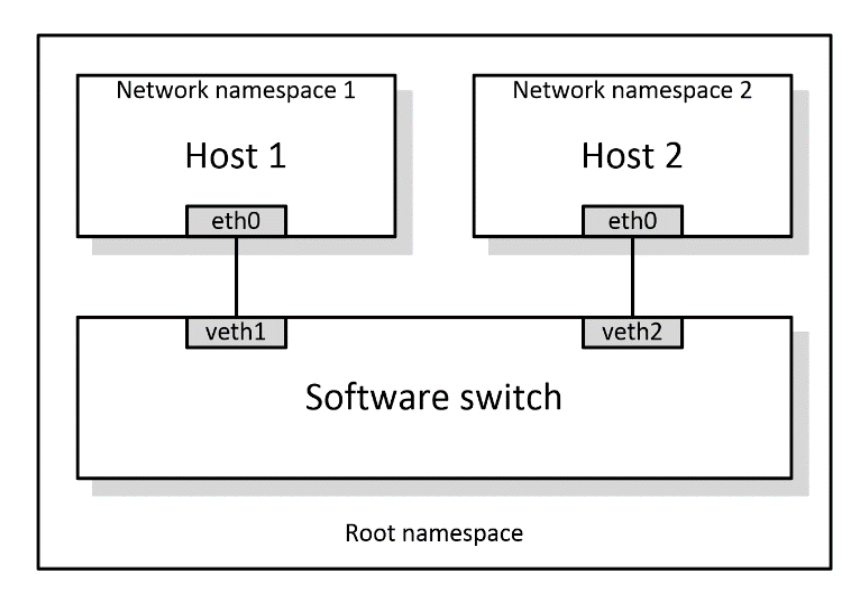

#### **Lab 2: Introduction to FRR**

## What is FRR?

- FRR is an open source routing protocol stack<sup>1</sup>
- It provides similar routing capabilities to other vendors
- It runs natively on Linux and other platforms

#### What is FRR?

- The configuration is similar to other vendors
	- $\triangleright$  Command-line shell and configuration file
- Protocols are implemented as independent processes
- Zebra is the process that controls the routing information base (RIB)

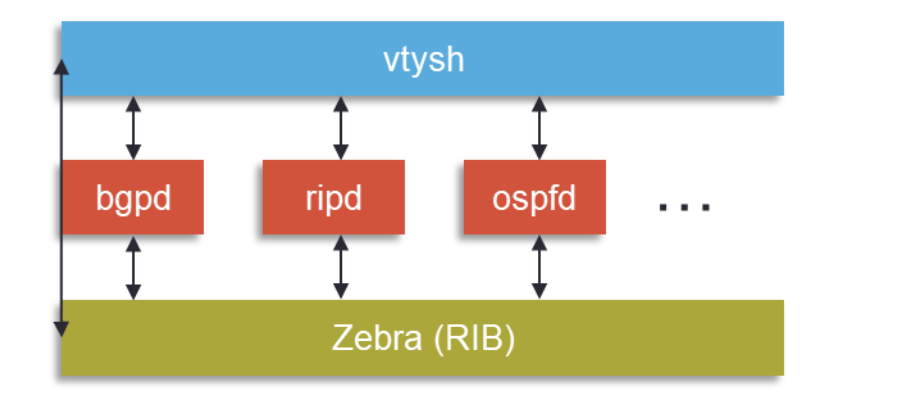

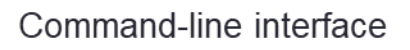

Protocol daemons

Service daemon

## FRR and Mininet Integration

- Mininet provides network emulation, allowing all network software at any layer to be simply run as is
- The set of commands provided by FRR are inherited and can be run using Mininet's command-line interface

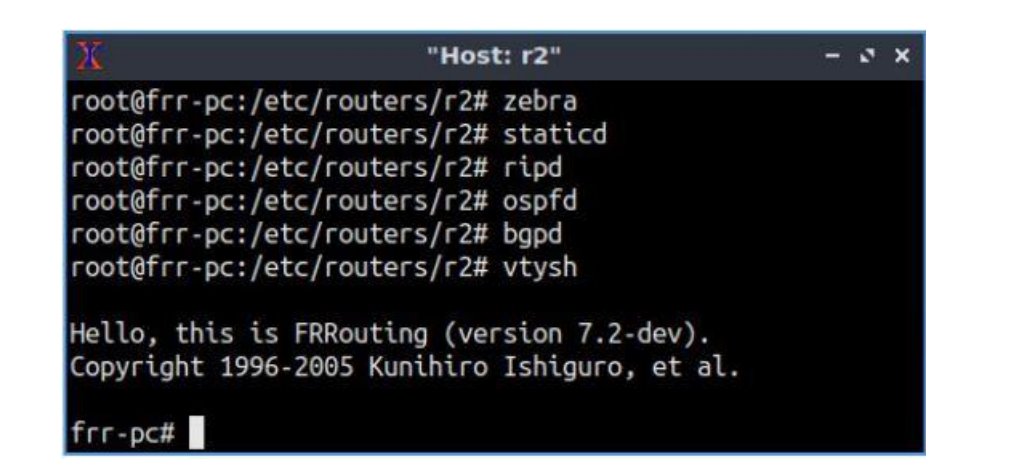

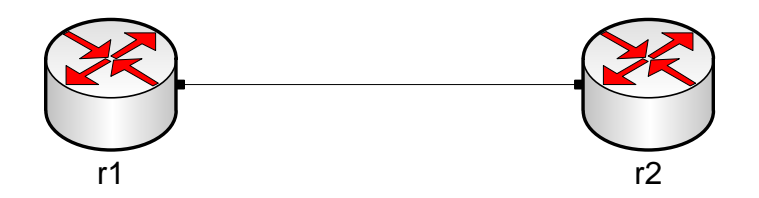

#### **Lab 3: Introduction to BGP**

# Lab Topology

• Establish BGP neighborhood

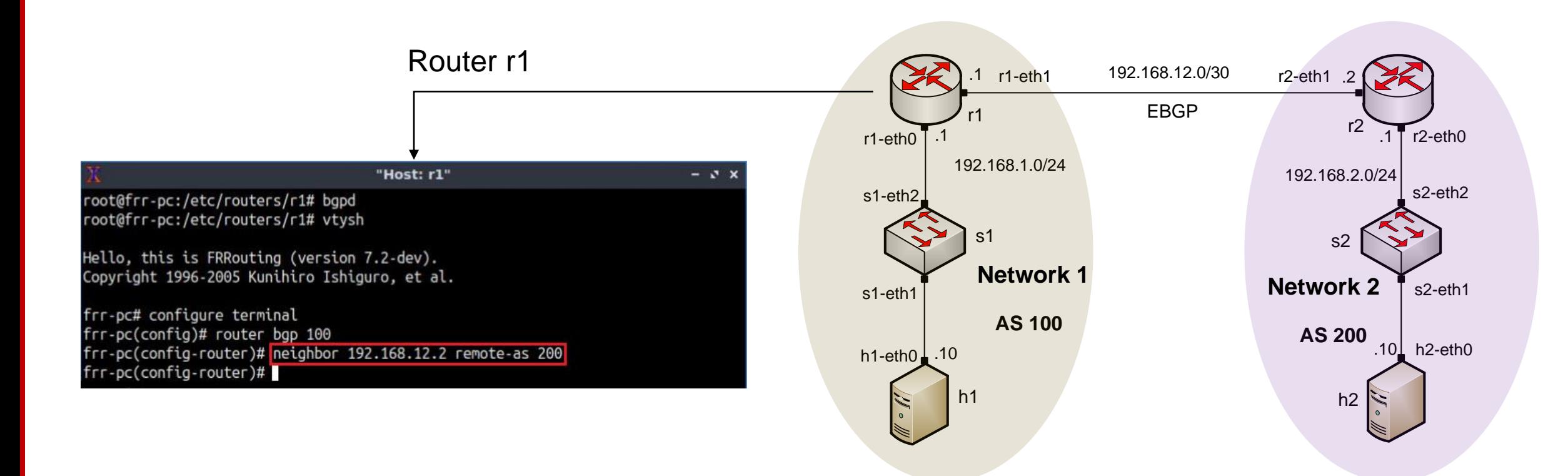

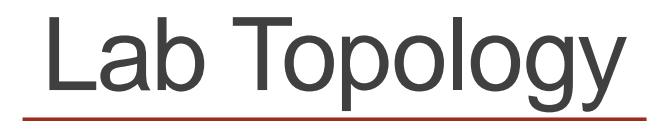

• Advertise a network in BGP

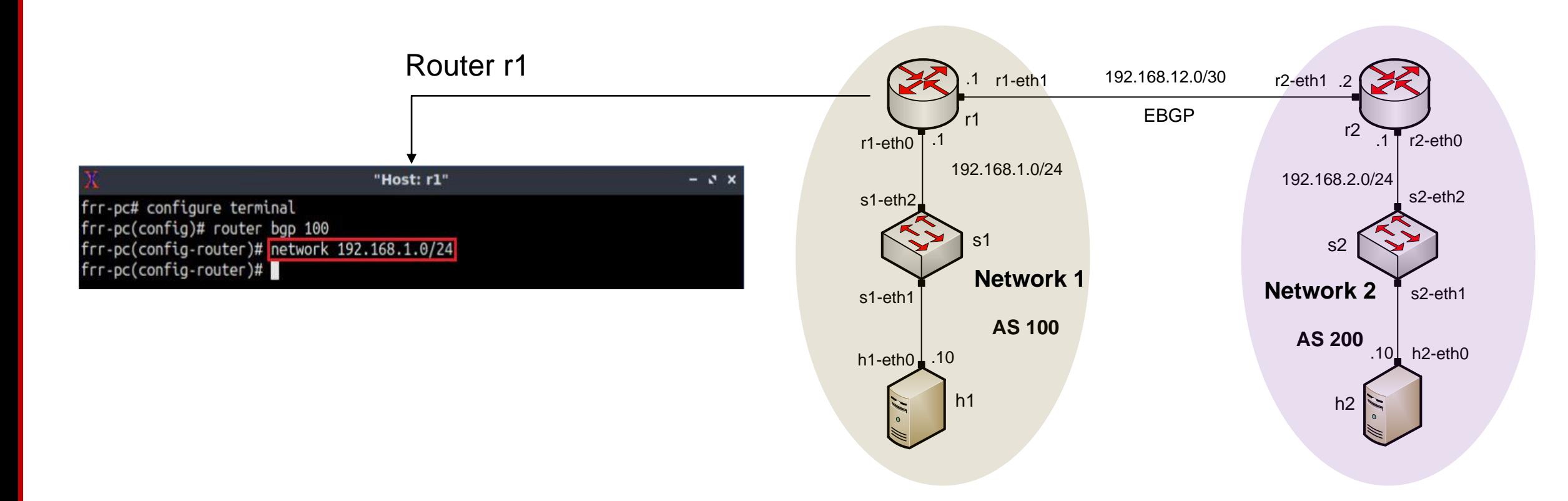

# Lab Topology

• Routing table: lists the routes learned from different routing protocols

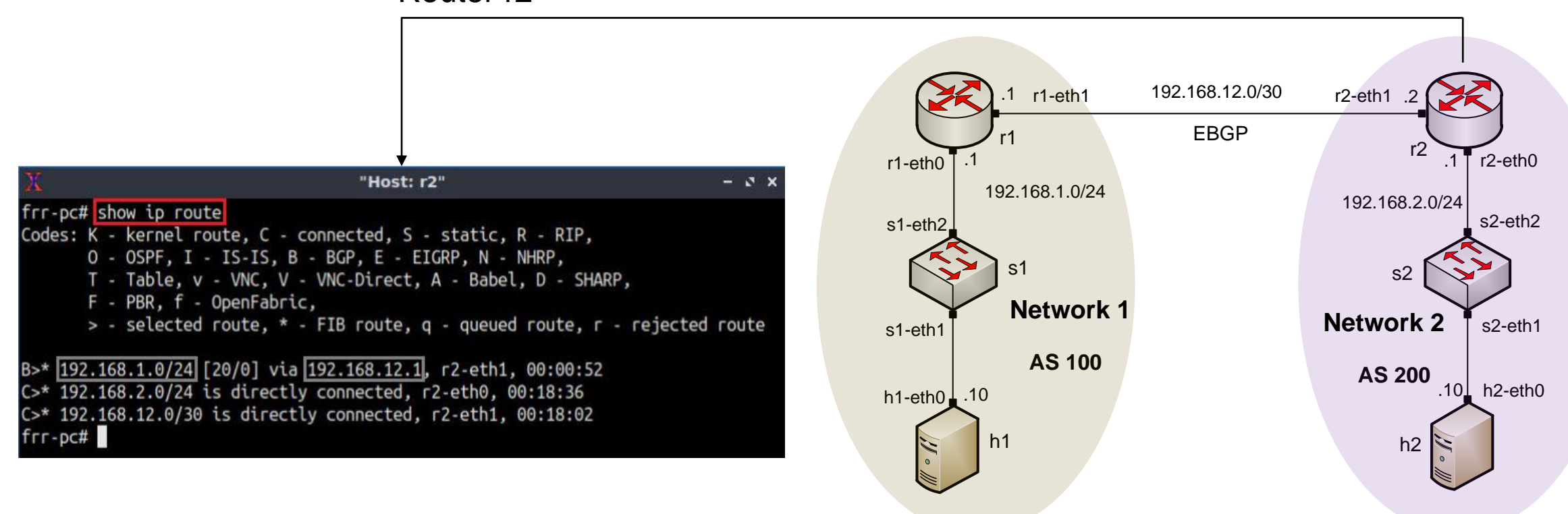

Router r2

# Lab Topology

• BGP table: it lists the routes learned from BGP routing protocol

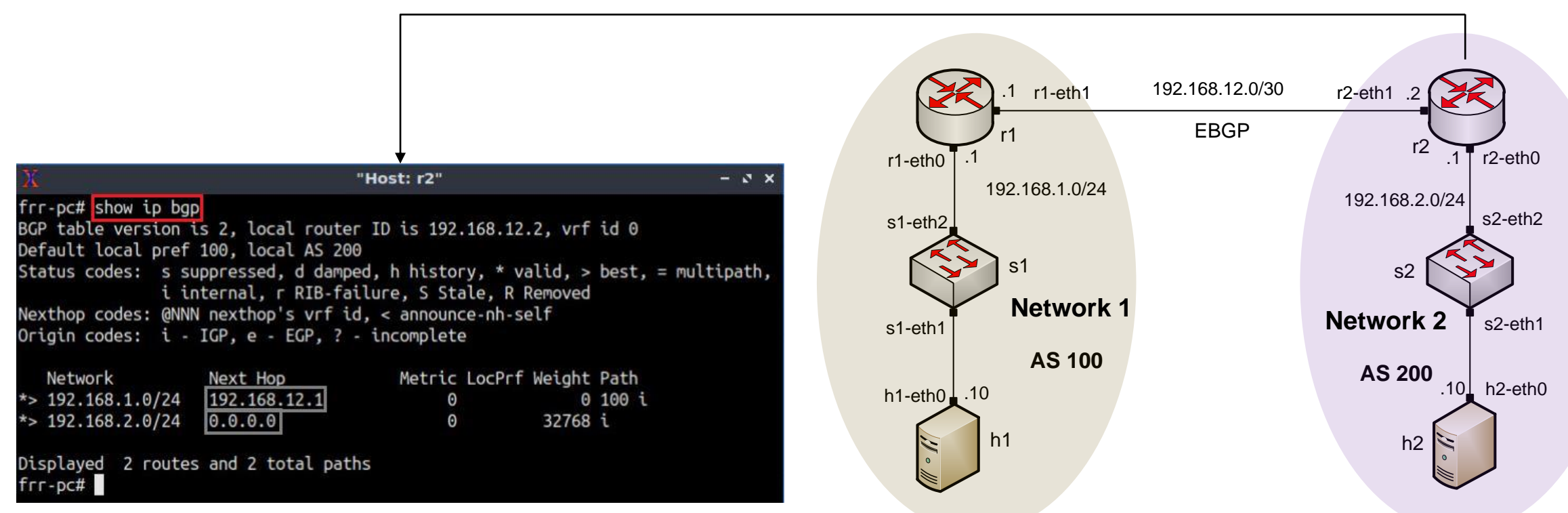

Router r2